#### **大 だい 学 が く からの連 れ ん 絡 ら く ・ 通 つ う 知 ち │** ) ヘナルウツ走船<br>- つ<u>つの</u> ・通知  $\overline{a}$

## <弘風館5階:掲示板>

だいがく しれんらく つうち とくべつ ばあい のぞ しいじばん つう<br>大 学からの連 絡・通知は、特 別な場合を除き、この掲示板を通じて 伝 つた えます。掲示板 けいじばん は弘風館 こうふうかん の5階 かい にあります。登 校 とうこう したら 必 かなら ず 掲示板に目を通してください。学 外からの各 種 案 内については、 けいじばん め とお さんだい かくしゅあんない こうふうかん かいろうか どくしょしつない けいじばん けい じ<br>弘 風 館 5 階 廊下および 読 書 室 内 の掲示板に 掲 示します。

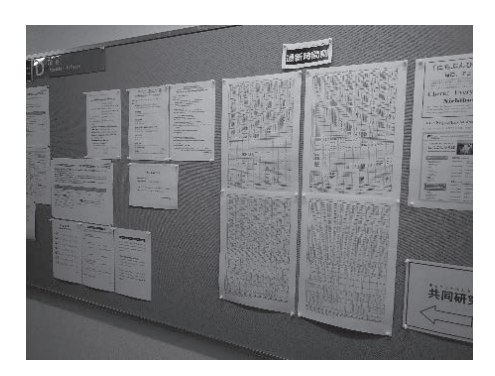

うぶる 裕 掲示板

### おとばん うぶん さん うちゃく タイム ちょう きょう きょう しゅうかん しゅうしゅう しゅうしゅう しゅうしょう

けいじばん ないよう まいにちわす かくにん<br>掲示板の内 容は毎 日 更 新されます。 毎 日 忘れずに 確 認してください。 けいじばん ないよう まいにちこうしん

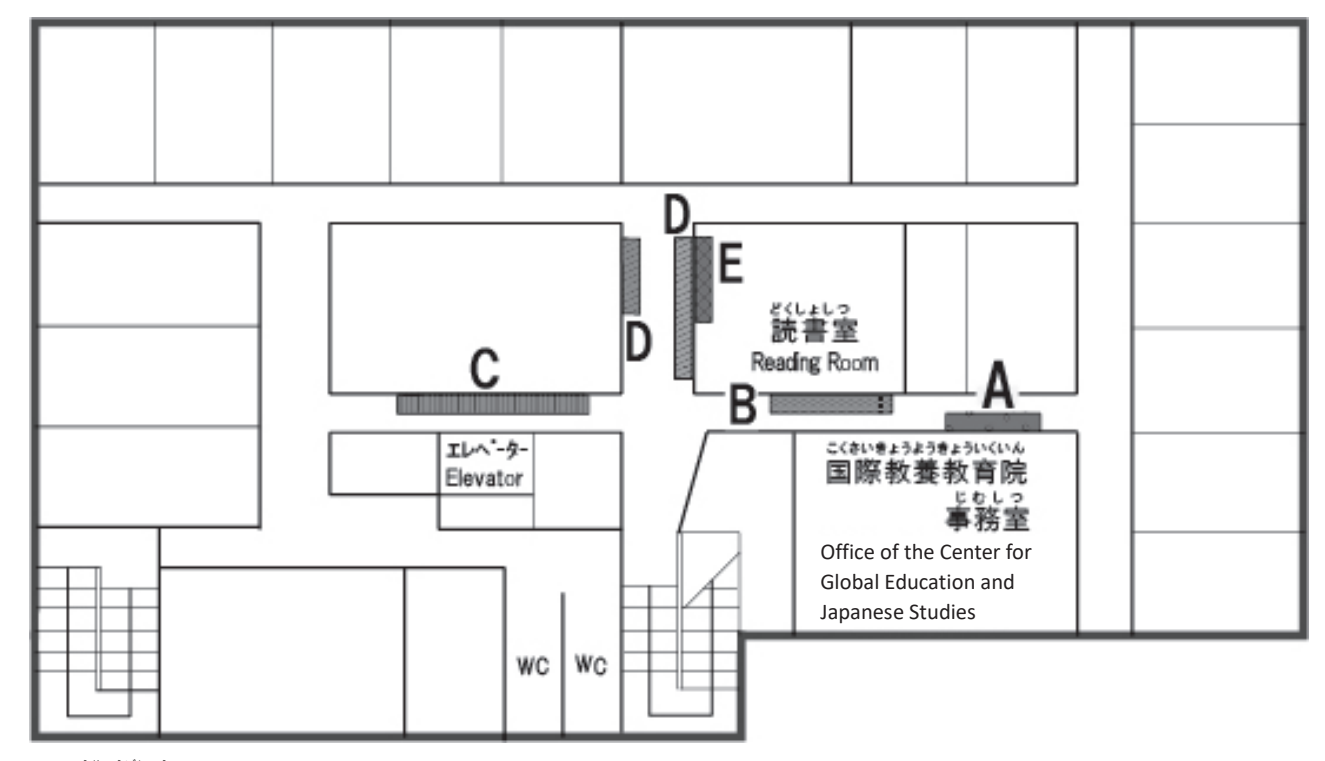

- A:交流募集
- ^ ミラ ネんかい<br>B:講演会・発 表 会
- C:国際教 養 教育 院事務室 連絡情 報
- $D:$  教務
- E:学外奨 学金・進学・試験・就 職

、しょがくきん。 けんこうほけん しゅうぎょう じゅうがくせいか けいじばん ふそうかん かい うみてください。<br>※奨 学 金・健康保険・住 居・アルバイトについては、留学生課の掲示板(扶桑館2階)を見てください。

## <u><Web サイト:学修支援システム「DUET」></u>

DUET では、科 か 目 もく の登録 とうろく ができる他 ほか 、時間割 じかんわり 、休講 きゅうこう 、試験 しけん 情報 じょうほう 、成績 せいせき の確認 かくにん 、さらに、事務室 じむしつ からのメッセージ配信 はいしん が ぉこな じゅうよう しょほう でいきてき<br>行われます。 重 要 な 情 報 が掲 載されますので、定期的にアクセスしてください。

DUET (https://duet.doshisha.ac.jp/)

#### 【DUET ログイン $\frac{4}{3}$ 法】

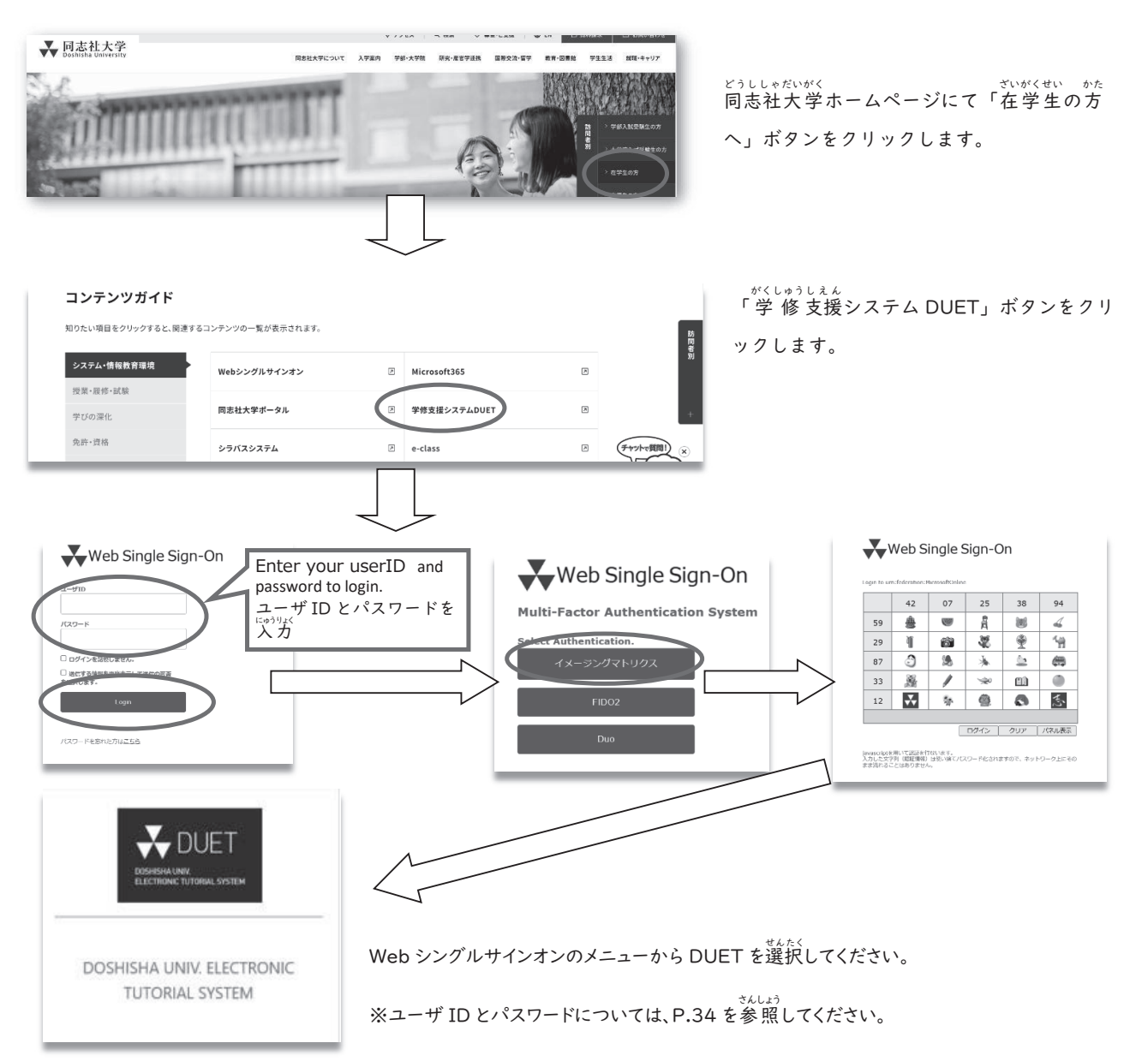

# <同志社大学ポータル>

どうしいが<br>※、おかが、<br>同志社大学のユーザ ID をもつ方全員が利用できる「同志社大学ポータル」が 2022年 I O月にリリースされました。大学から のお知らせ彎はこのポータルにも着きます。パソコンからは Web版を、スマートフォンからはアプリ版を利用できます。

Web 版同志社大学ポータル (https://portal.doshisha.ac.jp/login)

アプリ版同志社大学ポータル

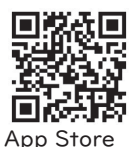

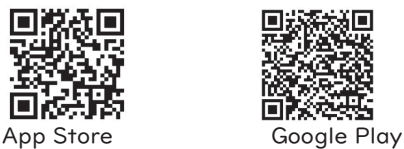